# **rowan Documentation**

*Release 1.2.2*

**Vyas Ramasubramani**

**Sep 12, 2019**

# Modules:

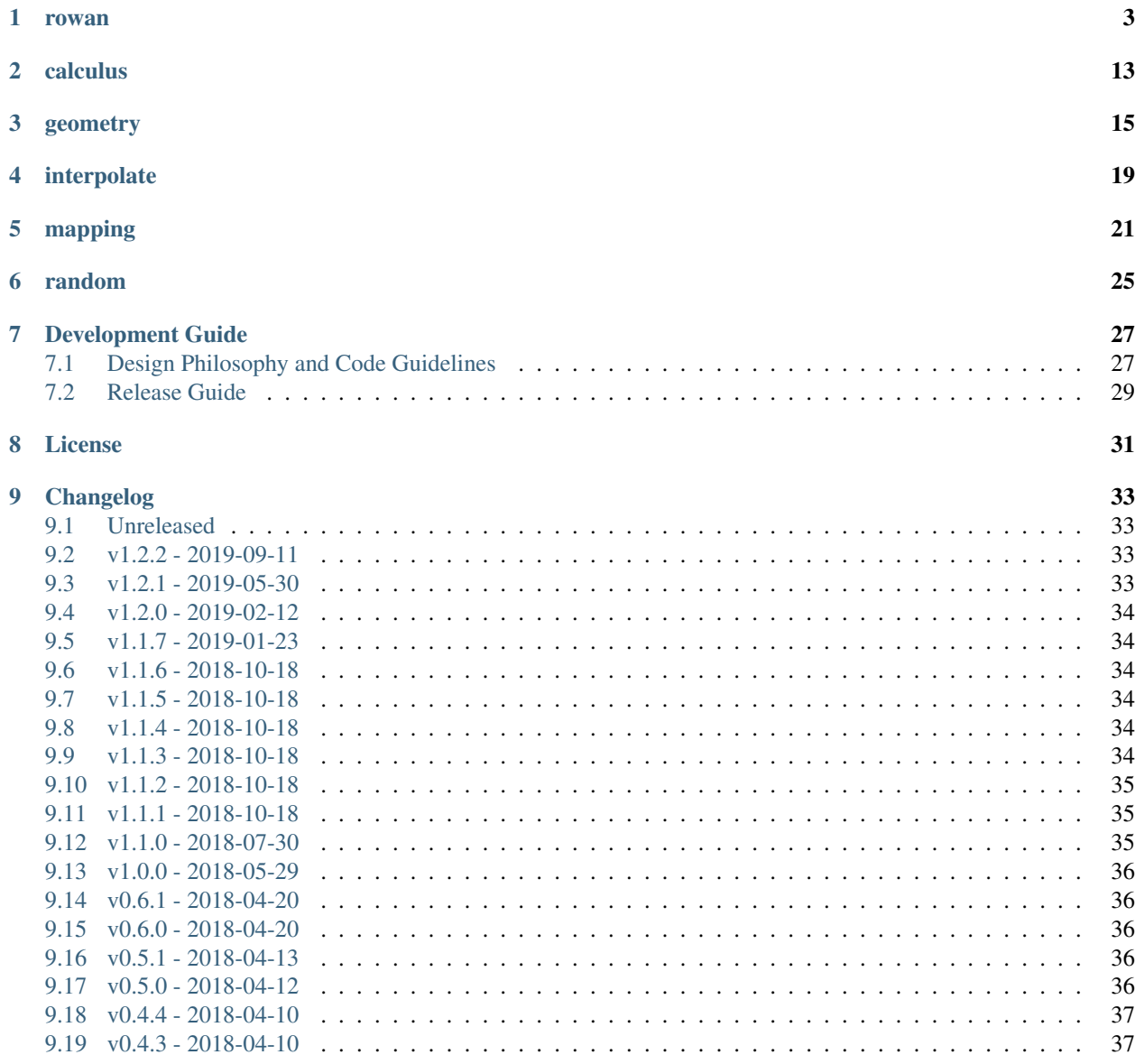

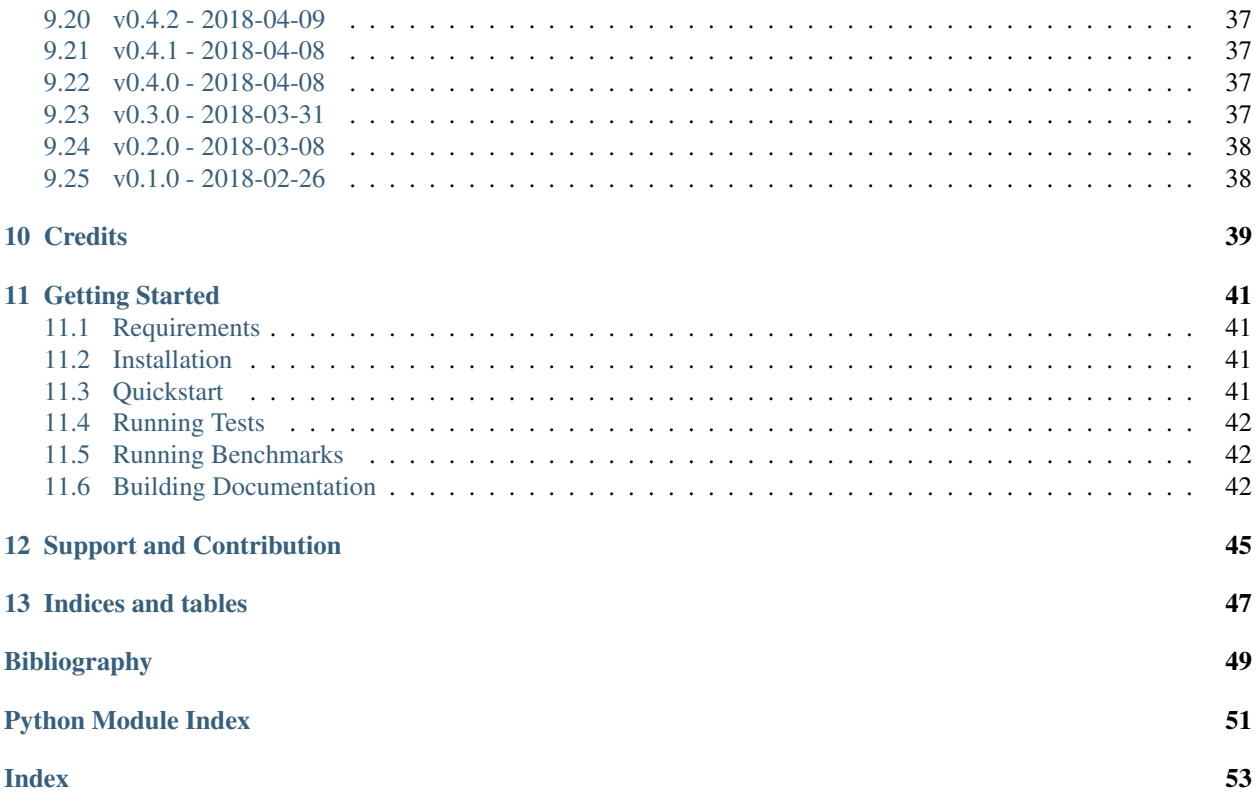

- *[Getting Started](#page-44-0)*
	- *[Requirements](#page-44-1)*
	- *[Installation](#page-44-2)*
	- *[Quickstart](#page-44-3)*
	- *[Running Tests](#page-45-0)*
	- *[Running Benchmarks](#page-45-1)*
	- *[Building Documentation](#page-45-2)*
- *[Support and Contribution](#page-48-0)*
- *[Indices and tables](#page-50-0)*

Welcome to the documentation for rowan, a package for working with quaternions! Quaternions, which form a number system with various interesting properties, were originally developed for classical mechanics. Although they have since been largely displaced from this application by vector mathematics, they have become a standard method of representing rotations in three dimensions. Quaternions are now commonly used for this purpose in various fields, including computer graphics and attitude control.

This package provides tools for standard algebraic operations on quaternions as well as a number of additional tools for *e.g.* measuring distances between quaternions, interpolating between them, and performing basic point-cloud mapping. A particular focus of the rowan package is working with unit quaternions, which are a popular means of representing rotations in 3D. In order to provide a unified framework for working with the various rotation formalisms in 3D, rowan allows easy interconversion between these formalisms.

Core features of rowan include (but are not limited to):

- Algebra (multiplication, exponentiation, etc).
- Derivatives and integrals of quaternions.
- Rotation and reflection operations, with conversions to and from matrices, axis angles, etc.
- Various distance metrics for quaternions.
- Basic point set registration, including solutions of the Procrustes problem and the Iterative Closest Point algorithm.
- Quaternion interpolation (slerp, squad).

### rowan

### <span id="page-6-0"></span>**Overview**

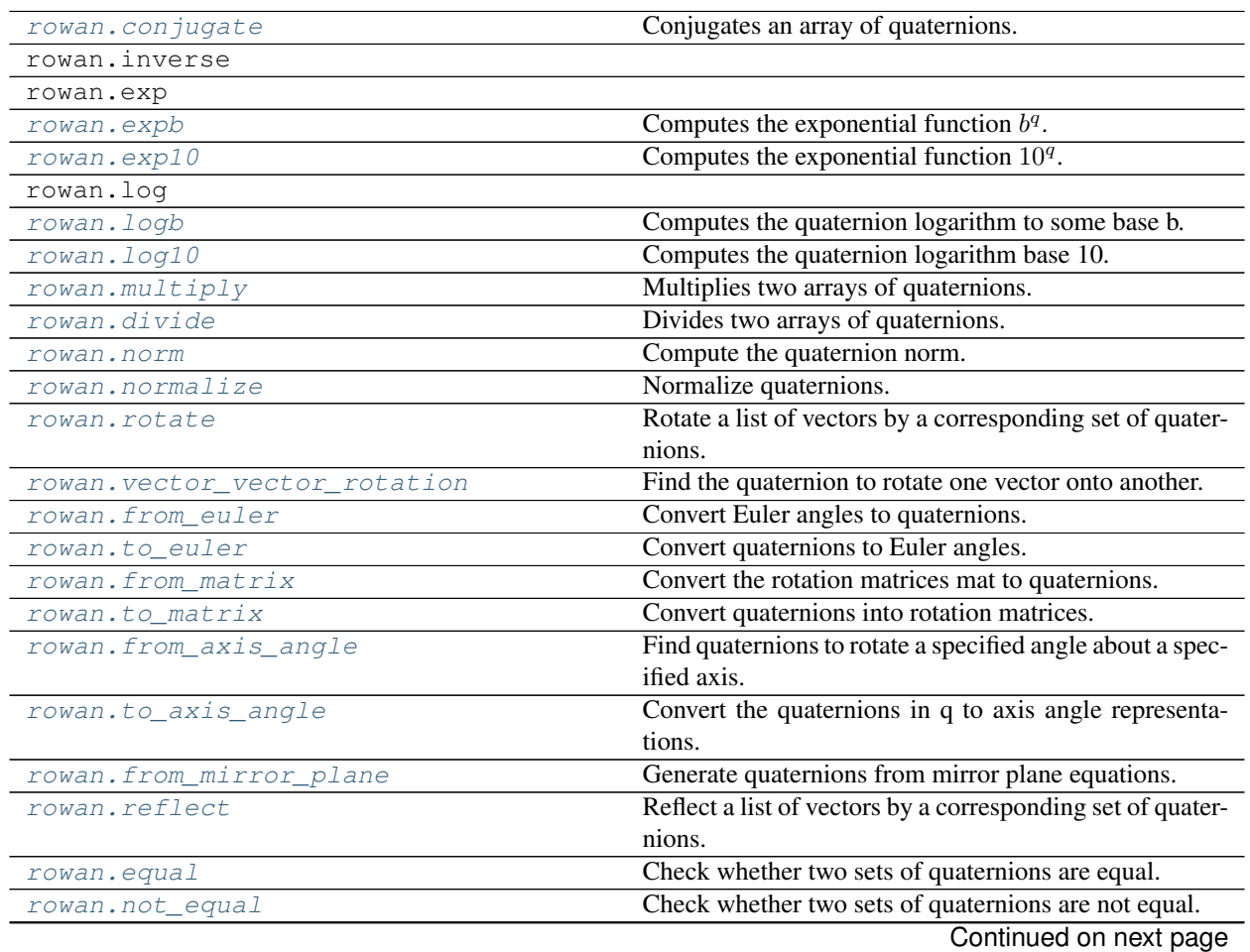

<span id="page-7-5"></span>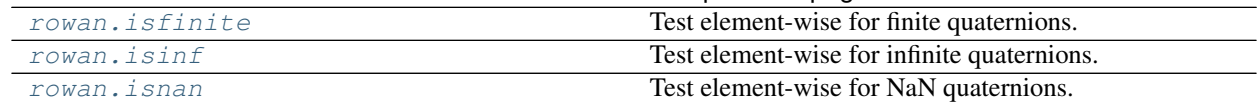

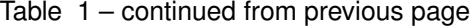

### **Details**

<span id="page-7-3"></span>The core [rowan](#page-7-3) package contains functions for operating on quaternions. The core package is focused on robust implementations of key functions like multiplication, exponentiation, norms, and others. Simple functionality such as addition is inherited directly from NumPy due to the representation of quaternions as NumPy arrays. Many core NumPy functions implemented for normal arrays are reimplemented to work on quaternions (such as  $allclose()$ ) and  $isfinite()$ ). Additionally, [NumPy broadcasting](https://docs.scipy.org/doc/numpy-1.14.0/user/basics.broadcasting.html) is enabled throughout rowan unless otherwise specified. This means that any function of 2 (or more) quaternions can take arrays of shapes that do not match and return results according to NumPy's broadcasting rules.

#### <span id="page-7-4"></span>rowan.**allclose**(*p*, *q*, *\*\*kwargs*)

Check whether two sets of quaternions are all close.

This is a direct wrapper of the corresponding NumPy function.

#### Parameters

- $\mathbf{p}$  ((.., 4) np.array) First array of quaternions.
- $q((\ldots, 4)$  np. array) Second array of quaternions.
- **\*\*kwargs** Keyword arguments to pass to np.allclose.

Returns Boolean indicating whether or not all quaternions are close.

#### Example:

```
rowan.allclose([1, 0, 0, 0], [1, 0, 0, 0])
```
#### <span id="page-7-0"></span>rowan.**conjugate**(*q*)

Conjugates an array of quaternions.

**Parameters**  $q((\ldots, 4)$  np. array) – Array of quaternions.

**Returns** Array of shape  $(\ldots)$  containing conjugates of q.

Example:

```
q_{\text{start}} = \text{rowan}.\text{conjugate}([1, 0, 0, 0])
```
<span id="page-7-2"></span>rowan.**divide**(*qi*, *qj*)

Divides two arrays of quaternions.

Division is non-commutative; this function returns  $q_i q_j^{-1}$ .

Parameters

- $qi((\ldots, 4)$  np. array) Dividend quaternions.
- **qj**  $((\ldots, 4)$  np.  $\arctan(-1)$  Divisor quaternions.

**Returns** Array of shape  $( \ldots )$  containing element-wise quotients of qi and qj.

Example:

<span id="page-7-1"></span>quot = rowan.divide([1, 0, 0, 0], [2, 0, 0, 0])

<span id="page-8-3"></span>rowan.**expb**(*q*, *b*)

Computes the exponential function  $b^q$ .

We define the exponential of a quaternion to an arbitrary base relative to the exponential function  $e^q$  using the change of base formula as follows:

$$
bq = y
$$
  
\n
$$
q = \log_b y = \frac{\ln y}{\ln b}
$$
  
\n
$$
y = q\binom{n}{1} \frac{dy}{dy}
$$
\n(1.1)

**Parameters**  $q((\ldots, 4)$  np. array) – Array of quaternions.

**Returns** Array of shape  $(\ldots)$  containing exponentials of q.

Example:

 $q$  exp = rowan.expb( $[1, 0, 0, 0]$ , 2)

#### <span id="page-8-0"></span>rowan.**exp10**(*q*)

Computes the exponential function 10 .

Wrapper around  $\exp b$  ().

```
Parameters q((\ldots,4) np. array) – Array of quaternions.
```
**Returns** Array of shape  $(\ldots)$  containing exponentials of q.

Example:

```
q_exp = rowan.exp10([1, 0, 0, 0])
```
#### <span id="page-8-2"></span>rowan.**equal**(*p*, *q*)

Check whether two sets of quaternions are equal.

This function is a simple wrapper that checks array equality and then aggregates along the quaternion axis.

**Parameters** 

- $p((\ldots, 4)$  np. array) First array of quaternions.
- $q((\ldots, 4)$  np. array) Second array of quaternions.

Returns A boolean array of shape (. . . ) indicating equality.

#### Example:

```
rowan.equal([1, 0, 0, 0], [1, 0, 0, 0])
```
<span id="page-8-1"></span>rowan.**from\_axis\_angle**(*axes*, *angles*)

Find quaternions to rotate a specified angle about a specified axis.

#### **Parameters**

- **axes**  $((\ldots,3)$  np.  $array)$  An array of vectors (the axes).
- **angles** (float or (..,1) np.array) An array of angles in radians. Will be broadcast to match shape of v as needed.

**Returns** Array of shape  $(\ldots, 4)$  containing the corresponding rotation quaternions.

Example:

<span id="page-9-3"></span>quat = rowan.from\_axis\_angle( $[1, 0, 0]$ ], np.pi/3)

<span id="page-9-0"></span>rowan.**from\_euler**(*alpha*, *beta*, *gamma*, *convention='zyx'*, *axis\_type='intrinsic'*) Convert Euler angles to quaternions.

For generality, the rotations are computed by composing a sequence of quaternions corresponding to axis-angle rotations. While more efficient implementations are possible, this method was chosen to prioritize flexibility since it works for essentially arbitrary Euler angles as long as intrinsic and extrinsic rotations are not intermixed.

### **Parameters**

- **alpha** ((..) np.  $\arctan y$ ) Array of  $\alpha$  values in radians.
- **beta** ((..) np.  $\arctan y$  Array of  $\beta$  values in radians.
- gamma  $((\ldots)$  np.  $array)$  Array of  $\gamma$  values in radians.
- **convention** (str) One of the 12 valid conventions xzx, xyx, yxy, yzy, zyz, zxz, xzy, xyz, yxz, yzx, zyx, zxy.
- **axes**  $(str)$  Whether to use extrinsic or intrinsic rotations.

**Returns** Array of shape  $(\ldots, 4)$  containing quaternions corresponding to the input angles.

#### Example:

 $ql = rowan.from_euler(0.3, 0.5, 0.7)$ 

<span id="page-9-1"></span>rowan.**from\_matrix**(*mat*, *require\_orthogonal=True*)

Convert the rotation matrices mat to quaternions.

This method uses the algorithm described by Bar-Itzhack in [\[Itzhack00\]](#page-52-1). The idea is to construct a matrix K whose largest eigenvalue corresponds to the desired quaternion. One of the strengths of the algorithm is that for nonorthogonal matrices it gives the closest quaternion representation rather than failing outright.

Parameters mat  $((\ldots,3,3)$  np. array) – An array of rotation matrices.

**Returns** Array of shape  $(\ldots, 4)$  containing the corresponding rotation quaternions.

Example:

ql = rowan.from\_matrix( $[1, 0, 0]$ ,  $[0, 1, 0]$ ,  $[0, 0, 1]$ )

#### <span id="page-9-2"></span>rowan.**from\_mirror\_plane**(*x*, *y*, *z*)

Generate quaternions from mirror plane equations.

Reflection quaternions can be constructed from the form  $(0, x, y, z)$ , *i.e.* with zero real component. The vector  $(x, y, z)$  is the normal to the mirror plane.

#### Parameters

- **x** ((..) np. array) First planar component.
- **y** ((..) np.array) Second planar component.
- **z** ((..) np.array) Third planar component.

**Returns** Array of shape  $(\ldots)$  containing quaternions reflecting about the input plane  $(x, y, z)$ .

Example:

quat ref = rowan.from mirror plane( $*(1, 2, 3)$ )

#### <span id="page-10-3"></span>rowan.**isclose**(*p*, *q*, *\*\*kwargs*)

Element-wise check of whether two sets of quaternions are close.

This function is a simple wrapper that checks using the corresponding NumPy function and then aggregates along the quaternion axis.

#### Parameters

- $\mathbf{p}$  ((.., 4) np.array) First array of quaternions.
- $q((\ldots, 4)$  np.  $array)$  Second array of quaternions.
- **\*\*kwargs** Keyword arguments to pass to np.isclose.

Returns A boolean array of shape (. . . ) indicating which quaternions are close.

#### Example:

```
rowan.allclose([[1, 0, 0, 0]], [[1, 0, 0, 0]])
```
#### <span id="page-10-1"></span>rowan.**isinf**(*q*)

Test element-wise for infinite quaternions.

A quaternion is defined as infinite if any elements are infinite.

**Parameters**  $q((\ldots, 4)$  np. array) – Array of quaternions

Returns A boolean array of shape (. . . ) indicating infinite quaternions.

Example:

```
import numpy as np
rowan.isinf([np.nan, 0, 0, 0])
```
#### <span id="page-10-0"></span>rowan.**isfinite**(*q*)

Test element-wise for finite quaternions.

A quaternion is defined as finite if all elements are finite.

**Parameters**  $q((\ldots,4)$  np.  $array)$  – Array of quaternions.

Returns A boolean array of shape (. . . ) indicating finite quaternions.

Example:

rowan.isfinite([1, 0, 0, 0])

```
rowan.isnan(q)
```
Test element-wise for NaN quaternions.

A quaternion is defined as NaN if any elements are NaN.

**Parameters**  $q((\ldots,4)$  np.  $array)$  – Array of quaternions.

Returns A boolean array of shape (. . . ) indicating whether or not the input quaternions were NaN.

Example:

```
import numpy as np
rowan.isnan([np.nan, 0, 0, 0])
```
#### rowan.**is\_unit**(*q*)

Check if all input quaternions have unit norm.

**Parameters**  $q((\ldots, 4)$  np. array) – Array of quaternions.

<span id="page-11-4"></span>Returns Whether or not all inputs are unit quaternions

Return type bool

Example:

rowan.is\_unit([10, 0, 0, 0])

<span id="page-11-0"></span>rowan.**logb**(*q*, *b*)

Computes the quaternion logarithm to some base b.

The quaternion logarithm for arbitrary bases is defined using the standard change of basis formula relative to the natural logarithm.

$$
\log_b q = y \tag{1.4}
$$
\n
$$
q \notin \mathbf{L5}^3
$$
\n
$$
\ln q = y \cdot \ln b
$$
\n
$$
y = \log_b q = \frac{\ln q}{\ln b}
$$

**Parameters** 

•  $q((\ldots, 4)$  np. array) – Array of quaternions.

•  $n((...)$  np.  $array)$  – Scalars to use as log bases.

**Returns** Array of shape  $(\ldots)$  containing logarithms of q.

Example:

$$
log2_q = rowan.logb([1, 0, 0, 0], 2)
$$

<span id="page-11-1"></span>rowan.**log10**(*q*)

Computes the quaternion logarithm base 10.

Wrapper around  $logb()$ .

**Parameters**  $q((\ldots, 4)$  np. array) – Array of quaternions.

**Returns** Array of shape  $(\ldots)$  containing logarithms of q.

Example:

```
log10_q = rowan.log10([1, 0, 0, 0])
```
<span id="page-11-2"></span>rowan.**multiply**(*qi*, *qj*)

Multiplies two arrays of quaternions.

Note that quaternion multiplication is generally non-commutative, so the first and second set of quaternions must be passed in the correct order.

**Parameters** 

- $qi$  (( $\ldots$ , 4) np. array) Array of left quaternions.
- **qj**  $((\ldots, 4)$  np.  $array)$  Array of right quaternions.

Returns Array of shape (. . . ) containing element-wise products of q.

Example:

<span id="page-11-3"></span>prod = rowan.multiply( $[1, 0, 0, 0]$ ,  $[2, 0, 0, 0]$ )

#### <span id="page-12-4"></span>rowan.**norm**(*q*)

Compute the quaternion norm.

**Parameters**  $q((\ldots,4)$  np.  $array)$  – Array of quaternions.

**Returns** Array of shape  $(\ldots)$  containing norms of q.

Example:

 $norms = rowan.norm([10, 0, 0, 0])$ 

#### <span id="page-12-0"></span>rowan.**normalize**(*q*)

Normalize quaternions.

**Parameters**  $q((\ldots, 4)$  np. array) – Array of quaternions.

Returns Array of shape (. . . ) of normalized quaternions.

Example:

 $u =$  rowan.normalize( $[10, 0, 0, 0]$ )

#### <span id="page-12-3"></span>rowan.**not\_equal**(*p*, *q*)

Check whether two sets of quaternions are not equal.

This function is a simple wrapper that checks array equality and then aggregates along the quaternion axis.

Parameters

•  $\mathbf{p}$  ((.., 4) np. array) – First array of quaternions.

•  $q((\ldots, 4)$  np. array) – Second array of quaternions.

Returns A boolean array of shape (. . . ) indicating inequality.

Example:

```
rowan.not_equal([-1, 0, 0, 0], [1, 0, 0, 0])
```

```
rowan.reflect(q, v)
```
Reflect a list of vectors by a corresponding set of quaternions.

For help constructing a mirror plane, see from mirror plane().

### Parameters

- $q((\ldots, 4)$  np. array) Array of quaternions.
- $\mathbf{v}$  ((.., 3) np.array) Array of vectors.

**Returns** Array of shape  $(\ldots, 3)$  containing reflections of v.

Example:

 $v_{\text{reflected}} = rowan.\text{reflect}([1, 0, 0, 0], [1, 1, 1])$ 

<span id="page-12-1"></span>rowan.**rotate**(*q*, *v*)

Rotate a list of vectors by a corresponding set of quaternions.

#### **Parameters**

•  $q((\ldots, 4)$  np. array) – Array of quaternions.

•  $\mathbf{v}$  ((.., 3) np.array) – Array of vectors.

**Returns** Array of shape  $(\ldots, 3)$  containing rotations of v.

<span id="page-13-2"></span>Example:

```
v_{\text{rot}} = \text{rown.rotate}([1, 0, 0, 0], [1, 1, 1])
```
<span id="page-13-1"></span>rowan.**to\_axis\_angle**(*q*)

Convert the quaternions in q to axis angle representations.

**Parameters**  $q((\ldots, 4)$  np.  $array)$  – An array of quaternions.

**Returns** A tuple of np.arrays (axes, angles) where axes has shape  $(\ldots, 3)$  and angles has shape  $( \ldots, 1)$ . The angles are in radians.

Example:

quat = rowan.to\_axis\_angle( $[1, 0, 0, 0]$ ])

<span id="page-13-0"></span>rowan.**to\_euler**(*q*, *convention='zyx'*, *axis\_type='intrinsic'*)

Convert quaternions to Euler angles.

Euler angles are returned in the sequence provided, so in, *e.g.*, the default case ('zyx'), the angles returned are for a rotation  $Z(\alpha) Y(\beta) X(\gamma)$ .

**Note:** In all cases, the  $\alpha$  and  $\gamma$  angles are between  $\pm \pi$ . For proper Euler angles,  $\beta$  is between 0 and  $pi$  degrees. For Tait-Bryan angles,  $\beta$  lies between  $\pm \pi/2$ .

For simplicity, quaternions are converted to matrices, which are then converted to their Euler angle representations. All equations for rotations are derived by considering compositions of the three elemental rotations about the three Cartesian axes:

$$
R_x(\theta) = \begin{pmatrix} 1 & 0 & 0 \\ 0 & \cos \theta & -\sin \theta \\ 0 & \sin \theta & \cos \theta \end{pmatrix}
$$

$$
R_y(\theta) = \begin{pmatrix} \cos \theta & 0 & \sin \theta \\ 0 & 1 & 0 \\ -\sin \theta & 0 & \cos \theta \end{pmatrix}
$$

$$
R_z(\theta) = \begin{pmatrix} \cos \theta & -\sin \theta & 0 \\ \sin \theta & \cos \theta & 0 \\ 0 & 0 & 1 \end{pmatrix}
$$

Extrinsic rotations are represented by matrix multiplications in the proper order, so  $z - y - x$  is represented by the multiplication  $XYZ$  so that the system is rotated first about Z, then about Y, then finally X. For intrinsic rotations, the order of rotations is reversed, meaning that it matches the order in which the matrices actually appear *i.e.* the  $z - y' - x''$  convention (yaw, pitch, roll) corresponds to the multiplication of matrices  $ZYX$ . For proof of the relationship between intrinsic and extrinsic rotations, see the [Wikipedia page on Davenport chained](https://en.wikipedia.org/wiki/Davenport_chained_rotations) [rotations.](https://en.wikipedia.org/wiki/Davenport_chained_rotations)

For more information, see the Wikipedia page for [Euler angles](https://en.wikipedia.org/wiki/Euler_angles) (specifically the section on converting between representations).

Warning: Euler angles are a highly problematic representation for a number of reasons, not least of which is the large number of possible conventions and their relative imprecision when compared to using quaternions (or axis-angle representations). If possible, you should avoid Euler angles and work with quaternions instead. If Euler angles are required, note that they are susceptible to [gimbal lock,](https://en.wikipedia.org/wiki/Gimbal_lock) which leads to ambiguity in the <span id="page-14-2"></span>representation of a given rotation. To address this issue, in cases where gimbal lock arises, to euler() adopts the convention that  $\gamma = 0$  and represents the rotation entirely in terms of  $\beta$  and  $\alpha$ .

#### Parameters

- $q((\ldots,4)$  np. array) Quaternions to transform.
- **convention** (str) One of the 6 valid conventions zxz, xyx, yzy, zyz, xzx, yxy.
- **axes**  $(str)$  Whether to use extrinsic or intrinsic.

Returns math:*(alpha, beta, gamma)* as the last dimension (in radians).

Return type Array of shape (.., 3) containing Euler angles

#### Example:

```
import numpy as np
rands = np.random.randn(100, 3)alpha, beta, gamma = rands.T
ql = rowan.from_euler(alpha, beta, gamma)
alpha_return, beta_return, gamma_return = np.split(
   rowan.to_euler(ql), 3, axis = 1)
assert(np.allclose(alpha_return.flatten(), alpha))
assert(np.allclose(beta_return.flatten(), beta))
assert(np.allclose(gamma_return.flatten(), gamma))
```
### <span id="page-14-1"></span>rowan.**to\_matrix**(*q*, *require\_unit=True*)

Convert quaternions into rotation matrices.

Uses the conversion described on [Wikipedia.](https://en.wikipedia.org/wiki/Quaternions_and_spatial_rotation#Quaternion-derived_rotation_matrix)

**Parameters**  $q((\ldots,4)$  np.  $array)$  – An array of quaternions.

**Returns** Array of shape  $(\ldots, 3, 3)$  containing the corresponding rotation matrices.

Example:

```
ql = rowan.to_matrix([1, 0, 0, 0])
```
#### <span id="page-14-0"></span>rowan.**vector\_vector\_rotation**(*v1*, *v2*)

Find the quaternion to rotate one vector onto another.

#### **Parameters**

- $v1$  ((.., 3) np.array) Array of vectors to rotate.
- **v2** ((.., 3) np. array) Array of vector to rotate onto.

Returns Array of shape  $(..., 4)$  containing quaternions that rotate v1 onto v2.

#### Example:

```
q_{rot} = rowan.vector_vector_rotation([1, 0, 0], [0, 1, 0])
```
# calculus

#### <span id="page-16-4"></span><span id="page-16-0"></span>**Overview**

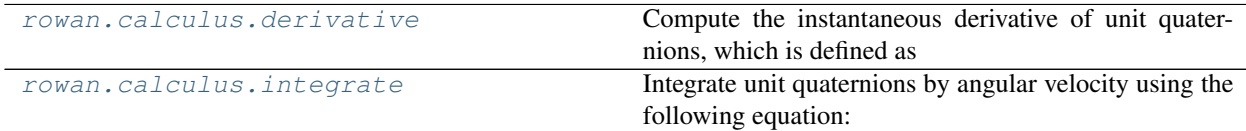

### **Details**

<span id="page-16-3"></span>This subpackage provides the ability to compute the derivative and integral of a quaternion.

```
rowan.calculus.derivative(q, v)
```
Compute the instantaneous derivative of unit quaternions, which is defined as

$$
\dot{q}=\frac{1}{2}\bm{v}q
$$

A derivation is provided [here.](http://web.cs.iastate.edu/~cs577/handouts/quaternion.pdf) For a more thorough explanation, see [this page.](https://fgiesen.wordpress.com/2012/08/24/quaternion-differentiation/)

#### Parameters

- $q((\ldots, 4)$  np.  $array)$  Array of quaternions.
- $\mathbf{v}$  ((.., 3) np.array) Array of angular velocities.

Returns Array of shape  $(\ldots, 4)$  containing element-wise derivatives of q.

Example:

```
q_prime = rowan.calculus.derivative([1, 0, 0, 0], [1, 0, 0])
```
<span id="page-16-2"></span>rowan.calculus.**integrate**(*q*, *v*, *dt*)

Integrate unit quaternions by angular velocity using the following equation:

$$
\dot{q} = \exp\left(\frac{1}{2}\boldsymbol{v}dt\right)q
$$

Note that this formula uses the [quaternion exponential,](https://en.wikipedia.org/wiki/Quaternion#Exponential,_logarithm,_and_power) so the argument to the exponential (which appears to be a vector) is promoted to a quaternion with scalar part 0 before the exponential is taken. A concise derivation is provided in [this paper.](https://www.researchgate.net/publication/260466470_Geometric_Integration_of_Quaternions) This [webpage](https://www.ashwinnarayan.com/post/how-to-integrate-quaternions/) contains a more thorough explanation.

### **Parameters**

- $q((\ldots, 4)$  np. array) Array of quaternions.
- **v** ((.., 3) np. array) Array of angular velocities.
- **dt** ((..) *np.array*) Array of timesteps.

Returns Array of shape  $(..., 4)$  containing element-wise integrals of q.

#### Example:

 $v_{\text{next}} = \text{rowan}.\text{calculus}.\text{integrate}([1, 0, 0, 0], [0, 0, 1e-2], 1)$ 

## geometry

#### <span id="page-18-3"></span><span id="page-18-0"></span>**Overview**

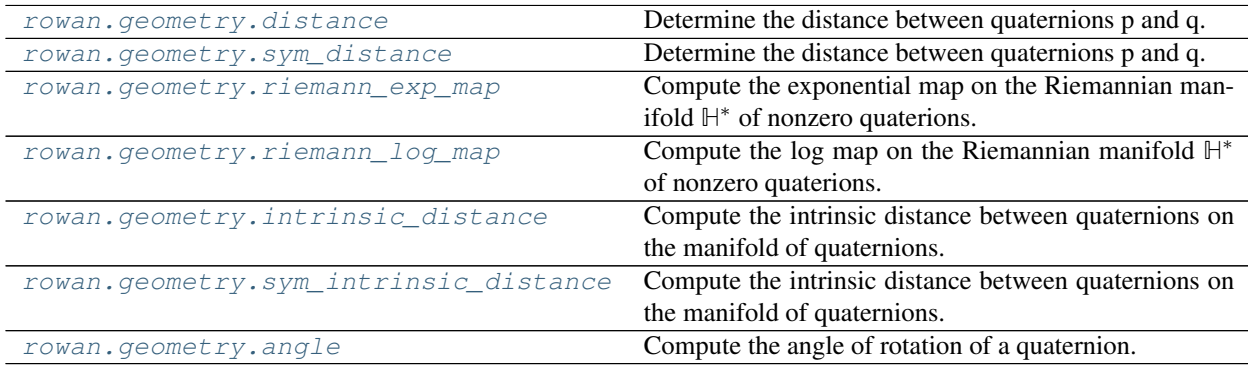

#### **Details**

<span id="page-18-2"></span>This subpackage provides various tools for working with the geometric representation of quaternions. A particular focus is computing the distance between quaternions. These distance computations can be complicated, particularly good metrics for distance on the Riemannian manifold representing quaternions do not necessarily coincide with good metrics for similarities between rotations. An overview of distance measurements can be found in [this paper.](https://link.springer.com/article/10.1007/s10851-009-0161-2)

<span id="page-18-1"></span>rowan.geometry.**distance**(*p*, *q*)

Determine the distance between quaternions p and q.

This is the most basic distance that can be defined on the space of quaternions; it is the metric induced by the norm on this vector space  $\rho(p, q) = ||p - q||$ .

When applied to unit quaternions, this function produces values in the range [0, 2].

#### Parameters

- $\mathbf{p}$  ((.., 4) np. array) First array of quaternions.
- **q** ((.., 4) np. array) Second array of quaternions.

<span id="page-19-3"></span>**Returns** Array of shape  $(\ldots)$  containing the element-wise distances between the two sets of quaternions.

#### Example:

rowan.geometry.distance( $[1, 0, 0, 0]$ ,  $[1, 0, 0, 0]$ )

#### <span id="page-19-0"></span>rowan.geometry.**sym\_distance**(*p*, *q*)

Determine the distance between quaternions p and q.

This is a symmetrized version of  $distance()$  that accounts for the fact that p and  $-p$  represent identical rotations. This makes it a useful measure of rotation similarity.

Parameters

- $\mathbf{p}$  ((.., 4) np. array) First array of quaternions.
- $q((\ldots, 4)$  np.  $array)$  Second array of quaternions.

When applied to unit quaternions, this function produces values in the range [0, √ 2].

Returns Array of shape (. . . ) containing the element-wise symmetrized distances between the two sets of quaternions.

Example:

rowan.geometry.sym\_distance( $[1, 0, 0, 0]$ ,  $[-1, 0, 0, 0]$ )

#### <span id="page-19-1"></span>rowan.geometry.**riemann\_exp\_map**(*p*, *v*)

Compute the exponential map on the Riemannian manifold **H** \* of nonzero quaterions.

The nonzero quaternions form a Lie algebra  $\mathbb{H}^*$  that is also a Riemannian manifold. In general, given a point p on a Riemannian manifold M and an element of the tangent space at  $p, v \in T_p \mathcal{M}$ , the Riemannian exponential map is defined by the geodesic starting at  $p$  and tracing out an arc of length  $v$  in the direction of  $v$ . This function computes the endpoint of that path (which is itself a quaternion).

Explicitly, we define the exponential map as

 $Exp_p(v) = p \exp(v)$ (3.1)

#### Parameters

- **p**  $((\ldots, 4)$  np.  $array)$  Points on the manifold of quaternions.
- $\mathbf{v}$  ((.., 4) np. array) Tangent vectors to traverse.

**Returns** Array of shape  $(\ldots, 4)$  containing the endpoints of the geodesic starting from p and traveling a distance  $||v||$  in the direction of v.

#### Example:

rowan.geometry.riemann\_exp\_map( $[1, 0, 0, 0]$ ,  $[-1, 0, 0, 0]$ )

#### <span id="page-19-2"></span>rowan.geometry.**riemann\_log\_map**(*p*, *q*)

Compute the log map on the Riemannian manifold **H** \* of nonzero quaterions.

This function inverts [riemann\\_exp\\_map\(\)](#page-19-1). See that function for more details. In brief, given two quaternions p and q, this method returns a third quaternion parameterizing the geodesic passing from p to q. It is therefore an important measure of the distance between the two input quaternions.

#### <span id="page-20-3"></span>**Parameters**

- **p** ((.., 4) np. array) Starting points (quaternions).
- **q** ((..,4) np.array) Endpoints (quaternions).

**Returns** Array of shape  $(\ldots, 4)$  containing quaternions pointing from p to q with magnitudes equal to the length of the geodesics joining these quaternions.

Example:

rowan.geometry.riemann\_log\_map([1, 0, 0, 0], [-1, 0, 0, 0])

#### <span id="page-20-0"></span>rowan.geometry.**intrinsic\_distance**(*p*, *q*)

Compute the intrinsic distance between quaternions on the manifold of quaternions.

The quaternion distance is determined as the length of the quaternion joining the two quaternions (see riemann  $log_{10}(t)$ . Rather than computing this directly, however, as shown in [\[Huynh09\]](#page-52-2) we can compute this distance using the following equivalence:

 $||\log(pq^{-1})|| = 2 \cos(|\langle p, q \rangle|)(3.2)$ 

When applied to unit quaternions, this function produces values in the range  $[0, \pi]$ .

#### Parameters

- **p**  $((\ldots, 4)$  np.  $\arctan x$ ) First array of quaternions.
- $q((\ldots, 4))$  np. array) Second array of quaternions.
- Returns Array of shape  $(\dots)$  containing the element-wise intrinsic distances between the two sets of quaternions.

Example:

rowan.geometry.intrinsic\_distance([1, 0, 0, 0], [-1, 0, 0, 0])

```
rowan.geometry.sym_intrinsic_distance(p, q)
```
Compute the intrinsic distance between quaternions on the manifold of quaternions.

This is a symmetrized version of  $intrinsic\_distance$  () that accounts for the double cover  $SU(2) \rightarrow$  $SO(3)$ , making it a more useful metric for rotation similarity.

When applied to unit quaternions, this function produces values in the range  $[0, \frac{\pi}{2}]$ .

**Parameters** 

- $\mathbf{p}$  ((.., 4) np.array) First array of quaternions.
- $q((\ldots, 4)$  np. array) Second array of quaternions.

**Returns** Array of shape  $(\ldots)$  containing the element-wise symmetrized intrinsic distances between the two sets of quaternions.

Example:

```
rowan.geometry.sym_intrinsic_distance([1, 0, 0, 0], [-1, 0, 0, 0])
```
#### rowan.geometry.**angle**(*p*)

Compute the angle of rotation of a quaternion.

Note that this is identical to intrinsic\_distance(p, np.array([1, 0, 0, 0])).

**Parameters**  $\mathbf{p}$  ((.., 4) np. array) – Array of quaternions.

Returns Array of shape  $(\dots)$  containing the element-wise angles traced out by these rotations.

Example:

rowan.geometry.angle([1, 0, 0, 0])

# interpolate

#### <span id="page-22-3"></span><span id="page-22-0"></span>**Overview**

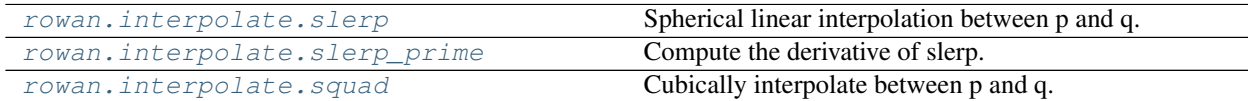

### **Details**

<span id="page-22-2"></span>The rowan package provides a simple interface to slerp, the standard method of quaternion interpolation for two quaternions.

<span id="page-22-1"></span>rowan.interpolate.**slerp**(*q0*, *q1*, *t*, *ensure\_shortest=True*) Spherical linear interpolation between p and q.

The [slerp formula](https://en.wikipedia.org/wiki/Slerp#Quaternion_Slerp) can be easily expressed in terms of the quaternion exponential (see rowan.exp()).

#### **Parameters**

- **q0** ((.., 4) np. array) First array of quaternions.
- $q1$  (( $\dots$ , 4) np. array) Second array of quaternions.
- **t**  $((\ldots)$  np. array) Interpolation parameter  $\in [0,1]$
- **ensure\_shortest** (bool) Flip quaternions to ensure we traverse the geodesic in the shorter (< 180<sup>∘</sup> ) direction.

Note: Given inputs such that  $t \notin [0, 1]$ , the values outside the range are simply assumed to be 0 or 1 (depending on which side of the interval they fall on).

**Returns** Array of shape  $( \ldots, 4)$  containing the element-wise interpolations between p and q.

Example:

```
import numpy as np
q_slerp = rowan.interpolate.slerp(
    [1, 0, 0, 0], [[np.sqrt(2)/2, np.sqrt(2)/2, 0, 0]], 0.5)
```
<span id="page-23-0"></span>rowan.interpolate.**slerp\_prime**(*q0*, *q1*, *t*, *ensure\_shortest=True*)

Compute the derivative of slerp.

#### Parameters

- **q0** ( $( \ldots, 4)$  np. array) First set of quaternions.
- $q1$  (( $\ldots$ , 4) np. array) Second set of quaternions.
- **t**  $((\ldots)$  np. array) Interpolation parameter  $\in [0,1]$
- **ensure\_shortest** (bool) Flip quaternions to ensure we traverse the geodesic in the shorter (< 180<sup>∘</sup> ) direction

**Returns** An array of shape  $(\ldots, 4)$  containing the element-wise derivatives of interpolations between p and q.

Example:

```
import numpy as np
q_slerp_prime rowan.interpolate.slerp_prime(
   [1, 0, 0, 0], [np.sqrt(2)/2, np.sqrt(2)/2, 0, 0], 0.5)
```
### <span id="page-23-1"></span>rowan.interpolate.**squad**(*p*, *a*, *b*, *q*, *t*)

Cubically interpolate between p and q.

The SQUAD formula is just a repeated application of Slerp between multiple quaternions as originally derived in [\[Shoemake85\]](#page-52-3):

squad $(p, a, b, q, t) =$ slerp $(p, q, t)$   $\left($  slerp $(p, q, t)^{-1}$ slerp $(a, b, t)\right)^{2t(1-t)}$  (4.1)

### Parameters

- **p** ((.., 4) np. array) First endpoint of interpolation.
- **a**  $((\ldots, 4)$  np.  $array)$  First control point of interpolation.
- **b**  $((\ldots, 4)$  np.  $array)$  Second control point of interpolation.
- $q((\ldots, 4)$  np.  $array)$  Second endpoint of interpolation.
- **t** ((..) np. array) Interpolation parameter  $t \in [0, 1]$ .

Returns An array containing the element-wise interpolations between p and q.

Example:

```
import numpy as np
q_squad = rowan.interpolate.squad(
    [1, 0, 0, 0], [np.sqrt(2)/2, np.sqrt(2)/2, 0, 0],
    [0, np.sqrt(2)/2, np.sqrt(2)/2, 0],
    [0, 0, np.sqrt(2)/2, np.sqrt(2)/2], 0.5)
```
# mapping

#### <span id="page-24-2"></span><span id="page-24-0"></span>**Overview**

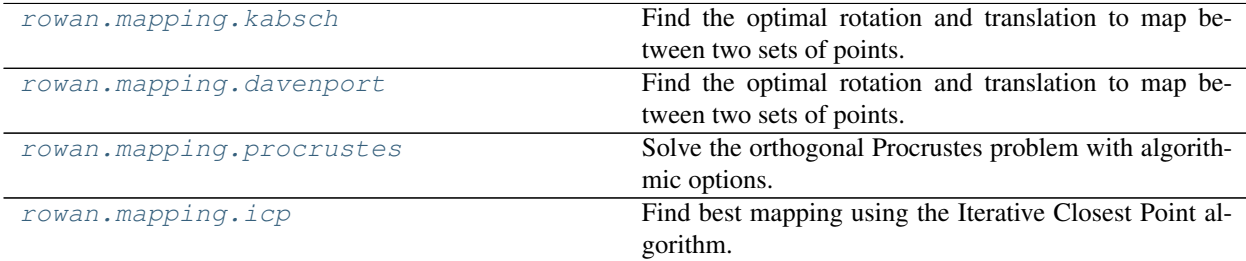

### **Details**

<span id="page-24-1"></span>The general space of problems that this subpackage addresses is a small subset of the broader space of [point set](https://en.wikipedia.org/wiki/Point_set_registration) [registration,](https://en.wikipedia.org/wiki/Point_set_registration) which attempts to optimally align two sets of points. In general, this mapping can be nonlinear. The restriction of this superposition to linear transformations composed of translation, rotation, and scaling is the study of Procrustes superposition, the first step in the field of [Procrustes analysis,](https://en.wikipedia.org/wiki/Procrustes_analysis#Shape_comparison) which performs the superposition in order to compare two (or more) shapes.

If points in the two sets have a known correspondence, the problem is much simpler. Various precise formulations exist that admit analytical formulations, such as the [orthogonal Procrustes problem](https://en.wikipedia.org/wiki/Orthogonal_Procrustes_problem) searching for an orthogonal transformation

$$
R = \operatorname{argmin}_{\Omega} \left| \left| \Omega A - B \right| \right|_F, \ \Omega^T \Omega = \mathbb{1}(5.1)
$$

<span id="page-25-2"></span>or, if a pure rotation is desired, Wahba's problem

$$
\min_{\boldsymbol{R}\in SO(3)}\frac{1}{2}\sum_{k=1}^N a_k||\boldsymbol{w}_k-\boldsymbol{R}\boldsymbol{v}_k||^2(5.2)
$$

Numerous algorithms to solve this problem exist, particularly in the field of aerospace engineering and robotics where this problem must be solved on embedded systems with limited processing. Since that constraint does not apply here, this package simply implements some of the most stable known methods irrespective of cost. In particular, this package contains the Kabsch algorithm, which solves Wahba's problem using an SVD in the vein of [Peter Schonemann's](https://link.springer.com/article/10.1007/BF02289451) [original solution](https://link.springer.com/article/10.1007/BF02289451) to the orthogonal Procrustes problem. Additionally this package contains the [Davenport q method,](https://ntrs.nasa.gov/search.jsp?R=19670009376) which works directly with quaternions. The most popular algorithms for Wahba's problem are variants of the q method that are faster at the cost of some stability; we omit these here.

In addition, [rowan.mapping](#page-24-1) also includes some functionality for more general point set registration. If a point cloud has a set of known symmetries, these can be tested explicitly by  $r \circ w \circ n$ . mapping to find the smallest rotation required for optimal mapping. If no such correspondence is knowna at all, then the iterative closest point algorithm can be used to approximate the mapping.

<span id="page-25-0"></span>rowan.mapping.**kabsch**(*X*, *Y*, *require\_rotation=True*)

Find the optimal rotation and translation to map between two sets of points.

This function implements the [Kabsch algorithm,](https://en.wikipedia.org/wiki/Kabsch_algorithm) which minimizes the RMSD between two sets of points. One benefit of this approach is that the SVD works in dimensions > 3.

#### **Parameters**

- $X(N, m)$  np. array) First set of N points.
- **Y** ((N, m) np.array) Second set of N points.
- **require** rotation  $(bood)$  If false, the returned quaternion.

**Returns** A tuple  $(R, t)$  where R is the  $(m \times m)$  rotation matrix to rotate the points and t is the translation.

#### Example:

### **import numpy as np** # Create some random points, then make a random transformation of # these points points =  $np.random.randn(10, 3)$  $rotation = rowan.random.randn(1)$ translation =  $np.random.randn(1, 3)$ transformed\_points = rowan.rotate(rotation, points) + translation # Recover the rotation and check  $R$ ,  $t = rowan.png$ ,  $kabsch(points)$ ,  $transformed points)$  $q = rowan.from_matrix(R)$ **assert** np.logical\_or( np.allclose(rotation, q), np.allclose(rotation, -q)) **assert** np.allclose(translation, t) rowan.mapping.**davenport**(*X*, *Y*)

<span id="page-25-1"></span>Find the optimal rotation and translation to map between two sets of points.

<span id="page-26-1"></span>This function implements the [Davenport q-method,](https://ntrs.nasa.gov/search.jsp?R=19670009376) the most robust method and basis of most modern solvers. It involves the construction of a particular matrix, the Davenport K-matrix, which is then diagonalized to find the appropriate eigenvalues. More modern algorithms aim to solve the characteristic equation directly rather than diagonalizing, which can provide speed benefits at the potential cost of robustness. The implementation in rowan does not do this, instead simply computing the spectral decomposition.

#### **Parameters**

- $X(N, 3)$  np. array) First set of N points.
- **Y** ((N, 3) np.array) Second set of N points.

Returns A tuple (q, t) where q is the quaternion to rotate the points and t is the translation.

#### Example:

#### **import numpy as np**

```
# Create some random points, then make a random transformation of
# these points
points = np.random.randn(10, 3)rotation = rown.random.random(1)translation = np.random.random(1, 3)transformed_points = rowan.rotate(rotation, points) + translation
# Recover the rotation and check
q, t = rowan.mapping.davenport(points, transformed_points)
assert np.logical_or(
   np.allclose(rotation, q), np.allclose(rotation, -q))
assert np.allclose(translation, t)
```
<span id="page-26-0"></span>rowan.mapping.**procrustes**(*X*, *Y*, *method='best'*, *equivalent\_quaternions=None*) Solve the orthogonal Procrustes problem with algorithmic options.

### **Parameters**

- $X(N, m)$  np. array) First set of N points.
- **Y** ((N, m) np.array) Second set of N points.
- $$ default is to select the best option ('best').
- **equivalent\_quaternions** (array-like) If the precise correspondence is not known, but the points are known to be part of a body with specific symmetries, the set of quaternions generating symmetry-equivalent configurations can be provided. These quaternions will be tested exhaustively to find the smallest symmetry-equivalent rotation.

Returns A tuple (q, t) where q is the quaternion to rotate the points and t is the translation.

#### Example:

```
import numpy as np
# Create some random points, then make a random transformation of
# these points
points = np.random.randn(10, 3)rotation = rowan.random.random(1)translation = np.random.randn(1, 3)transformed_points = rowan.rotate(rotation, points) + translation
```
(continues on next page)

(continued from previous page)

```
# Recover the rotation and check
q, t = rowan.mapping.procrustes(
   points, transformed_points, method='horn')
assert np.logical_or(
   np.allclose(rotation, q), np.allclose(rotation, -q))
assert np.allclose(translation, t)
```
<span id="page-27-0"></span>rowan.mapping.**icp**(*X*, *Y*, *method='best'*, *unique\_match=True*, *max\_iterations=20*, *tolerance=0.001*, *return\_indices=False*)

Find best mapping using the Iterative Closest Point algorithm.

#### **Parameters**

- $X(N, m)$  np. array) First set of N points.
- **Y** ((N, m) np.array) Second set of N points.
- **method** (str) A method to use for each alignment. Options are 'kabsch', 'davenport' and 'horn'. The default is to select the best option ('best').
- **unique\_match** (bool) Whether to require nearest neighbors to be unique.
- **max\_iterations** (int) Number of iterations to attempt.
- **tolerance** (float) Indicates convergence.
- **return** indices (bool) Whether to return indices.

**Returns** A tuple  $(R, t[$ , indices]) where R is the matrix to rotate the points, t is the translation, and indices are the indices of X that map to points in Y.

Example:

```
import numpy as np
# Create some random points
points = np.random.randn(10, 3)# Only works for small rotations
rotation = rowan.from_axis_angle((1, 0, 0), 0.01)
# Apply a random translation and permutation
translation = np.random.randn(1, 3)permutation = np.random.permutation(10)
transformed_points = rowan.rotate(
   rotation, points[permutation]) + translation
# Recover the rotation and check
R, t, indices = rowan.mapping.icp(points, transformed_points,
                                  return_indices=True)
q = rowan.from_matrix(R)assert np.logical_or(
   np.allclose(rotation, q), np.allclose(rotation, -q))
assert np.allclose(translation, t)
assert np.array_equal(permutation, indices)
```
### random

#### <span id="page-28-4"></span><span id="page-28-0"></span>**Overview**

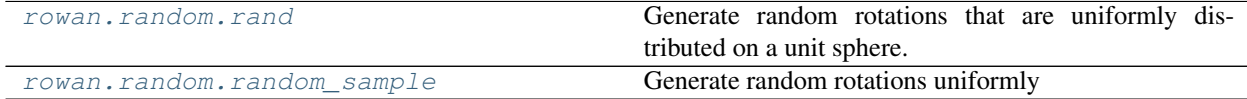

### **Details**

<span id="page-28-3"></span>Various functions for generating random sets of rotation quaternions. Note that if you simply want random quaternions not restricted to  $SO(3)$  you can just generate these directly using np.random.rand(... 4). This subpackage is entirely focused on generating rotation quaternions.

```
rowan.random.rand(*args)
```
Generate random rotations that are uniformly distributed on a unit sphere.

This is a convenience function *a la* np. random. rand. If you want a function that takes a tuple as input, use [random\\_sample\(\)](#page-28-2) instead.

**Parameters shape**  $(tuple)$  – The shape of the array to generate.

Returns Random quaternions of the shape provided with an additional axis of length 4.

```
Example:
```
 $q$ <sub>rand</sub> = rowan.random.rand(3, 3, 2)

<span id="page-28-2"></span>rowan.random.**random\_sample**(*size=None*)

Generate random rotations uniformly

In general, sampling from the space of all quaternions will not generate uniform rotations. What we want is a distribution that accounts for the density of rotations, *i.e.*, a distribution that is uniform with respect to the appropriate measure. The algorithm used here is detailed in [\[Shoe92\]](#page-52-4).

**Parameters**  $size(tuple)$  – The shape of the array to generate.

Returns Random quaternions of the shape provided with an additional axis of length 4.

Example:

 $q$ \_rand = rowan.random.random\_sample( $(3, 3, 2)$ )

## Development Guide

<span id="page-30-0"></span>All contributions to rowan are welcome! Developers are invited to contribute to the framework by pull request to the package repository on [github,](https://github.com/glotzerlab/rowan) and all users are welcome to provide contributions in the form of user feedback and bug reports. We recommend discussing new features in form of a proposal on the issue tracker for the appropriate project prior to development.

## <span id="page-30-1"></span>**7.1 Design Philosophy and Code Guidelines**

The goal of **rowan** is to provide a flexible, easy-to-use, and scalable approach to dealing with rotation representations. To ensure maximum flexibility, rowan operates entirely on NumPy arrays, which serve as the *de facto* standard for efficient multi-dimensional arrays in Python. To be available for a wide variety of applications, rowan works for arbitrarily shaped NumPy arrays, mimicking [NumPy broadcasting](https://docs.scipy.org/doc/numpy/user/basics.broadcasting.html) to the maximum extent possible. rowan is meant to be as lightweight and easy to install as possible. Although it is designed to provide good performance, it is written in **pure Python** and as such may not be the correct choice in cases where the performance of quaternion operations is a critical bottleneck.

All code contributed to **rowan** must adhere to the following guidelines:

- Use the [OneFlow](https://www.endoflineblog.com/oneflow-a-git-branching-model-and-workflow) model of development: Both new features and bug fixes should be developed in branches based on master. - Hotfixes (critical bugs that need to be released *fast*) should be developed in a branch based on the latest tagged release.
- All code must be compatible with all supported versions of Python (listed in the package setup.py file).
- Avoid external dependencies where possible, and avoid introducing **any** hard dependencies. Soft dependencies are allowed for specific functionality, but such dependencies cannot impede the installation of rowan or the use of any other features.
- All code should adhere to the source code conventions discussed below.
- Follow the rules for documentation discussed below.
- Create [unit tests](https://en.wikipedia.org/wiki/Unit_testing) and [integration tests](https://en.wikipedia.org/wiki/Integration_testing) that cover the common cases and the corner cases of the code (more information below).
- Preserve backwards-compatibility whenever possible. Make clear if something must change, and notify package maintainers that merging such changes will require a major release.
- Enable broadcasting if at all possible. Functions for which broadcasting is not available must be documented as such.
- For consistency, NumPy should always be imported as np in code: import numpy as np.

Tip: During continuous integration, the code is checked automatically with [Flake8.](http://flake8.pycqa.org/en/latest/) Run the following commands to set up a pre-commit hook that will ensure your code is compliant before committing:

```
flake8 --install-hook git
git config --bool flake8.strict true
```
Note: Please see the individual package documentation for detailed guidelines on how to contribute to a specific package.

### **7.1.1 Source Code Conventions**

All code in rowan should follow [PEP 8](https://www.python.org/dev/peps/pep-0008/) guidelines, which are the *de facto* standard for Python code. In addition, follow the [Google Python Style Guide,](https://google.github.io/styleguide/pyguide.html) which is largely a superset of PEP 8. Note that Google has amended their standards to match PEP 8's 4 spaces guideline, so write code accordingly.

All code should follow the principles in [PEP 20.](https://www.python.org/dev/peps/pep-0020/) In particular, always prefer simple, explicit code where possible, avoiding unnecessary convolution or complicated code that could be written more simply. Avoid writing code in a manner that will be difficult for others to understand.

### **7.1.2 Documentation**

API documentation should be written as part of the docstrings of the package. All docstrings should be written in the Google style.

Python example:

```
# This is the correct style
def multiply(x, y):
    """Multiply two numbers
    Args:
       x (float): The first number
        y (float): The second number
    Returns:
      The product
    "''"''"# This is the incorrect style
def multiply(x, y):
    """Multiply two numbers
    :param x: The first number
    :type x: float
```
(continues on next page)

(continued from previous page)

```
:param y: The second number
:type y: float
:returns: The product
:rtype: float
"""
```
Documentation must be included for all functions in all files. The [official documentation](https://rowan.readthedocs.io/) is generated from the docstrings using [Sphinx.](http://www.sphinx-doc.org/en/stable/index.html)

In addition to API documentation, inline comments are **highly encouraged**. Code should be written as transparently as possible, so the primary goal of documentation should be explaining the algorithms or mathematical concepts underlying the code. Avoid comments that simply restate the nature of lines of code. For example, the comment "compute the spectral decomposition of A" is uninformative, since the code itself should make this obvious, *e.g*, np. linalg.eigh. On the other hand, the comment "the eigenvector corresponding to the largest eigenvalue of the A matrix is the quaternion" is instructive.

### **7.1.3 Unit Tests**

All code should include a set of unit tests which test for correct behavior. All tests should be placed in the tests folder at the root of the project. These tests should be as simple as possible, testing a single function each, and they should be kept as short as possible. Tests should also be entirely deterministic: if you are using a random set of objects for testing, they should either be generated once and then stored in the tests/files folder, or the random number generator in use should be seeded explicitly (e.g, numpy.random.seed or random.seed). Tests should be written in the style of the standard Python [unittest](https://docs.python.org/3/library/unittest.html) framework. At all times, tests should be executable by simply running python -m unittest discover tests from the root of the project.

## <span id="page-32-0"></span>**7.2 Release Guide**

To make a new release of rowan, follow the following steps:

- 1. Make a new branch off of master based on the expected new version, *e.g.* release-2.3.1.
- 2. Make any final changes as desired on this branch. Push the changes and ensure all tests are passing as expected on the new branch.
- 3. Once the branch is completely finalized, run bumpversion with the appropriate type (patch, minor, major) so that the version now matches the version number in the branch name.
- 4. Merge the branch back into master, then push master and push tags. The tagged commit will automatically trigger generation of binaries and upload to PyPI and conda-forge.
- 5. Delete the release branch both locally and on the remote.

# License

<span id="page-34-0"></span>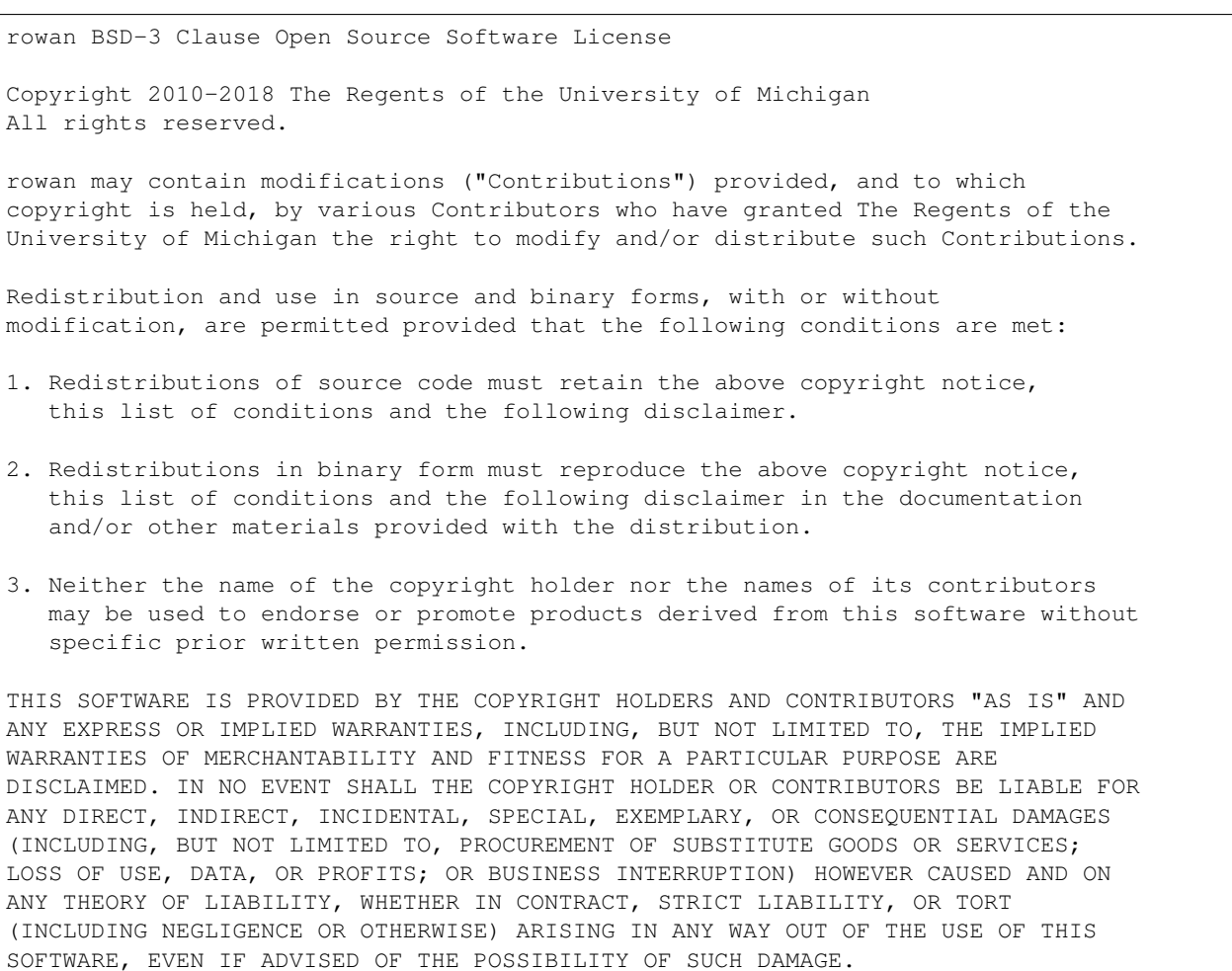

# Changelog

<span id="page-36-0"></span>The format is based on [Keep a Changelog.](http://keepachangelog.com/en/1.0.0/) This project adheres to [Semantic Versioning.](http://semver.org/spec/v2.0.0.html)

# <span id="page-36-1"></span>**9.1 Unreleased**

## <span id="page-36-2"></span>**9.2 v1.2.2 - 2019-09-11**

### **9.2.1 Added**

• Mapping indices can be returned upon request from mapping.icp.

### **9.2.2 Fixed**

• Euler angle calculations when  $cos(beta) = 0$ .

# <span id="page-36-3"></span>**9.3 v1.2.1 - 2019-05-30**

### **9.3.1 Added**

• Official ContributorAgreement.

### **9.3.2 Fixed**

- Broadcasting for nD arrays of quaternions in to\_axis\_angle is fixed.
- Providing equivalent quaternions to mapping.procrustes properly performs rotations.

# <span id="page-37-0"></span>**9.4 v1.2.0 - 2019-02-12**

### **9.4.1 Changed**

• Code is now hosted on GitHub.

### **9.4.2 Fixed**

• Various style issues.

# <span id="page-37-1"></span>**9.5 v1.1.7 - 2019-01-23**

### **9.5.1 Changed**

• Stop requiring unit quaternions for rotation and reflection (allows scaling).

# <span id="page-37-2"></span>**9.6 v1.1.6 - 2018-10-18**

### **9.6.1 Fixed**

• Fifth try of releasing using CircleCI.

# <span id="page-37-3"></span>**9.7 v1.1.5 - 2018-10-18**

### **9.7.1 Fixed**

• Fourth try of releasing using CircleCI.

## <span id="page-37-4"></span>**9.8 v1.1.4 - 2018-10-18**

### **9.8.1 Fixed**

• Third try of releasing using CircleCI.

## <span id="page-37-5"></span>**9.9 v1.1.3 - 2018-10-18**

### **9.9.1 Fixed**

• Second try of releasing using CircleCI.

# <span id="page-38-0"></span>**9.10 v1.1.2 - 2018-10-18**

### **9.10.1 Fixed**

• Fix usage of release tag in CircleCI config.

### <span id="page-38-1"></span>**9.11 v1.1.1 - 2018-10-18**

### **9.11.1 Added**

- Automated deployment using CircleCI.
- Added PDF of paper to the repository.

### **9.11.2 Fixed**

- Added missing factor of 2 in angle calculation.
- Fixed issue where method was not respected in rowan.mapping.
- Disabled equivalent quaternion feature and test of rowan.mapping, which has a known bug.
- Added missing negative in failing unit test.

# <span id="page-38-2"></span>**9.12 v1.1.0 - 2018-07-30**

### **9.12.1 Added**

- Included benchmarks including comparison to alternatives.
- Installation instructions in the Sphinx documentation.
- More examples for rowan.mapping.

### **9.12.2 Changed**

- All examples in docstrings now use the full paths of subpackages.
- All examples in docstrings import all needed packages aside from rowan.

### **9.12.3 Fixed**

- Instability in vector\_vector\_rotation for antiparallel vectors.
- Various code style issues.
- Broken example in the Sphinx documentation.

# <span id="page-39-0"></span>**9.13 v1.0.0 - 2018-05-29**

### **9.13.1 Fixed**

- Numerous style fixes.
- Fix version numbering in the Changelog.

## <span id="page-39-1"></span>**9.14 v0.6.1 - 2018-04-20**

### **9.14.1 Fixed**

• Use of bumpversion and consistent versioning across the package.

## <span id="page-39-2"></span>**9.15 v0.6.0 - 2018-04-20**

### **9.15.1 Added**

- Derivatives and integrals of quaternions.
- Point set registration methods and Procrustes analysis.

### <span id="page-39-3"></span>**9.16 v0.5.1 - 2018-04-13**

### **9.16.1 Fixed**

• README rendering on PyPI.

# <span id="page-39-4"></span>**9.17 v0.5.0 - 2018-04-12**

### **9.17.1 Added**

- Various distance metrics on quaternion space.
- Quaternion interpolation.

### **9.17.2 Fixed**

• Update empty \_\_all\_\_ variable in geometry to export functions.

## <span id="page-40-0"></span>**9.18 v0.4.4 - 2018-04-10**

### **9.18.1 Added**

• Rewrote internals for upload to PyPI.

### <span id="page-40-1"></span>**9.19 v0.4.3 - 2018-04-10**

### **9.19.1 Fixed**

• Typos in documentation.

### <span id="page-40-2"></span>**9.20 v0.4.2 - 2018-04-09**

### **9.20.1 Added**

- Support for Read The Docs and Codecov.
- Simplify CircleCI testing suite.
- Minor changes to README.
- Properly update this document.

### <span id="page-40-3"></span>**9.21 v0.4.1 - 2018-04-08**

### **9.21.1 Fixed**

• Exponential for bases other than e are calculated correctly.

### <span id="page-40-4"></span>**9.22 v0.4.0 - 2018-04-08**

### **9.22.1 Added**

- Add functions relating to exponentiation: exp, expb, exp10, log, logb, log10, power.
- Add core comparison functions for equality, closeness, finiteness.

### <span id="page-40-5"></span>**9.23 v0.3.0 - 2018-03-31**

### **9.23.1 Added**

- Broadcasting works for all methods.
- Quaternion reflections.

• Random quaternion generation.

### **9.23.2 Changed**

- Converting from Euler now takes alpha, beta, and gamma as separate args.
- Ensure more complete coverage.

## <span id="page-41-0"></span>**9.24 v0.2.0 - 2018-03-08**

### **9.24.1 Added**

- Added documentation.
- Add tox support.
- Add support for range of python and numpy versions.
- Add coverage support.

### **9.24.2 Changed**

- Clean up CI.
- Ensure pep8 compliance.

# <span id="page-41-1"></span>**9.25 v0.1.0 - 2018-02-26**

### **9.25.1 Added**

• Initial implementation of all functions.

# **Credits**

<span id="page-42-0"></span>The following people contributed to the [rowan](#page-7-3) package.

Vyas Ramasubramani [<vramasub@umich.edu>](mailto:vramasub@umich.edu), University of Michigan - Lead developer.

- Initial design.
- Wrote quaternion operations.
- Wrote calculus subpackage.
- Wrote geometry subpackage.
- Wrote interpolate subpackage.
- Wrote mapping subpackage.
- Wrote random subpackage.
- Wrote documentation.

Bradley Dice [<bdice@bradleydice.com>](mailto:bdice@bradleydice.com), University of Michigan

- Code review.
- JOSS paper review.

# Getting Started

### <span id="page-44-1"></span><span id="page-44-0"></span>**11.1 Requirements**

The minimum requirements for using rowan are:

- Python =  $2.7$ ,  $>= 3.3$
- NumPy  $> = 1.10$

# <span id="page-44-2"></span>**11.2 Installation**

The recommended methods for installing rowan are using **pip** or **conda**. To install the package from PyPI, execute:

\$ pip install rowan --user

To install the package from conda, first add the conda-forge channel and then install rowan:

\$ conda config --add channels conda-forge \$ conda install rowan

If you wish, you may also install rowan by cloning [the repository](https://github.com/glotzerlab/rowan) and running the setup script:

```
$ git clone https://github.com/glotzerlab/rowan.git
$ cd rowan
$ python setup.py install --user
```
## <span id="page-44-3"></span>**11.3 Quickstart**

This library can be used to work with quaternions by simply instantiating the appropriate NumPy arrays and passing them to the required functions. For example:

```
import rowan
import numpy as np
one = np.array([10, 0, 0, 0])one_unit = rowan.normalize(one)
assert(np.all(one_unit == np.array([1, 0, 0, 0])))
if not np.all(one_unit == rowan.multiply(one_unit, one_unit)):
    raise RuntimeError("Multiplication failed!")
one_vec = np \cdot array([1, 0, 0])rotated_vector = rowan.rotate(one_unit, one_vec)
mat = npјeqe(3)quat_rotate = rowan.from_matrix(mat)
alpha, beta, gamma = rowan.to_euler(quat_rotate)
quat_rotate_returned = rowan.from_euler(alpha, beta, gamma)
identity = rowan.to_matrix(quat_rotate_returned)
```
# <span id="page-45-0"></span>**11.4 Running Tests**

The package is currently tested for Python versions 2.7 and Python >= 3.3 on Unix-like systems. Continuous integrated testing is performed using CircleCI on these Python versions with NumPy versions 1.10 and above.

To run the packaged unit tests, execute the following line from the root of the repository:

python -m unittest discover tests

To check test coverage, make sure the coverage module is installed:

pip install coverage

and then run the packaged unit tests with the coverage module:

coverage run -m unittest discover tests

## <span id="page-45-1"></span>**11.5 Running Benchmarks**

Benchmarks for the package are contained in a Jupyter notebook in the *benchmarks* folder in the root of the repository. If you do not have or do not wish to use the notebook format, an equivalent Benchmarks.py script is also included. The benchmarks compare rowan to two alternative packages, so you will need to install pyquaternion and numpy\_quaternion if you wish to see those comparisons.

### <span id="page-45-2"></span>**11.6 Building Documentation**

You can also build this documentation from source if you clone the repository. The documentation is written in [reStructuredText](http://docutils.sourceforge.net/rst.html) and compiled using [Sphinx.](http://www.sphinx-doc.org/en/master/) To build from source, first install Sphinx:

pip install sphinx sphinx\_rtd\_theme

You can then use Sphinx to create the actual documentation in either PDF or HTML form by running the following commands in the rowan root directory:

cd doc make html # For html output make latexpdf # For a LaTeX compiled PDF file open build/html/index.html

# Support and Contribution

<span id="page-48-0"></span>This package is hosted on [GitHub.](https://github.com/glotzerlab/rowan) Please report any bugs or problems that you find on the [issue tracker.](https://github.com/glotzerlab/rowan/issues)

All contributions to rowan are welcomed via pull requests! Please see the *[development guide](#page-30-0)* for more information on requirements for new code.

Indices and tables

- <span id="page-50-0"></span>• genindex
- modindex
- search

# Bibliography

- <span id="page-52-1"></span><span id="page-52-0"></span>[Itzhack00] Itzhack Y. Bar-Itzhack. "New Method for Extracting the Quaternion from a Rotation Matrix", Journal of Guidance, Control, and Dynamics, Vol. 23, No. 6 (2000), pp. 1085-1087 <https://doi.org/10.2514/2.4654>
- <span id="page-52-2"></span>[Huynh09] Huynh DQ (2009) Metrics for 3D rotations: comparison and analysis. J Math Imaging Vis 35(2):155-164
- <span id="page-52-3"></span>[Shoemake85] Ken Shoemake. Animating rotation with quaternion curves. SIGGRAPH Comput. Graph., 19(3):245- 254, July 1985.
- <span id="page-52-4"></span>[Shoe92] Shoemake, K.: Uniform random rotations. In: D. Kirk, editor, Graphics Gems III, pages 124-132. Academic, New York, 1992.

# Python Module Index

### <span id="page-54-0"></span>r

rowan, [4](#page-7-3) rowan.calculus, [13](#page-16-3) rowan.geometry, [15](#page-18-2) rowan.interpolate, [19](#page-22-2) rowan.mapping, [21](#page-24-1) rowan.random, [25](#page-28-3)

### Index

# <span id="page-56-0"></span>A

allclose() (*in module rowan*), [4](#page-7-5) angle() (*in module rowan.geometry*), [17](#page-20-3)

# $\mathsf{C}$

conjugate() (*in module rowan*), [4](#page-7-5)

# D

davenport() (*in module rowan.mapping*), [22](#page-25-2) derivative() (*in module rowan.calculus*), [13](#page-16-4) distance() (*in module rowan.geometry*), [15](#page-18-3) divide() (*in module rowan*), [4](#page-7-5)

# E

equal() (*in module rowan*), [5](#page-8-3) exp10() (*in module rowan*), [5](#page-8-3) expb() (*in module rowan*), [4](#page-7-5)

# F

from\_axis\_angle() (*in module rowan*), [5](#page-8-3) from\_euler() (*in module rowan*), [6](#page-9-3) from\_matrix() (*in module rowan*), [6](#page-9-3) from\_mirror\_plane() (*in module rowan*), [6](#page-9-3)

# I

icp() (*in module rowan.mapping*), [24](#page-27-1) integrate() (*in module rowan.calculus*), [13](#page-16-4) intrinsic\_distance() (*in module rowan.geometry*), [17](#page-20-3) is\_unit() (*in module rowan*), [7](#page-10-3) isclose() (*in module rowan*), [6](#page-9-3) isfinite() (*in module rowan*), [7](#page-10-3) isinf() (*in module rowan*), [7](#page-10-3) isnan() (*in module rowan*), [7](#page-10-3)

# K

kabsch() (*in module rowan.mapping*), [22](#page-25-2)

# L

log10() (*in module rowan*), [8](#page-11-4) logb() (*in module rowan*), [8](#page-11-4)

### M

multiply() (*in module rowan*), [8](#page-11-4)

# N

norm() (*in module rowan*), [8](#page-11-4) normalize() (*in module rowan*), [9](#page-12-4) not\_equal() (*in module rowan*), [9](#page-12-4)

### P

procrustes() (*in module rowan.mapping*), [23](#page-26-1)

# R

rand() (*in module rowan.random*), [25](#page-28-4) random\_sample() (*in module rowan.random*), [25](#page-28-4) reflect() (*in module rowan*), [9](#page-12-4) riemann\_exp\_map() (*in module rowan.geometry*), [16](#page-19-3) riemann\_log\_map() (*in module rowan.geometry*), [16](#page-19-3) rotate() (*in module rowan*), [9](#page-12-4) rowan (*module*), [4](#page-7-5) rowan.calculus (*module*), [13](#page-16-4) rowan.geometry (*module*), [15](#page-18-3) rowan.interpolate (*module*), [19](#page-22-3) rowan.mapping (*module*), [21](#page-24-2) rowan.random (*module*), [25](#page-28-4)

## S

slerp() (*in module rowan.interpolate*), [19](#page-22-3) slerp\_prime() (*in module rowan.interpolate*), [20](#page-23-2) squad() (*in module rowan.interpolate*), [20](#page-23-2) sym\_distance() (*in module rowan.geometry*), [16](#page-19-3) sym\_intrinsic\_distance() (*in module rowan.geometry*), [17](#page-20-3)

# T

```
to_axis_angle() (in module rowan), 10
to_euler() (in module rowan), 10
to_matrix() (in module rowan), 11
```
### V

```
vector_vector_rotation() (in module rowan),
       11
```